# 245 814X

"Behavior: the control of perception" by William T. Powers; Planet Earth, cooperate; Meaning of Life; Curing Death

# 0.1 Heimat

What do I gain by consolidating (and pruning) my top-level directories?

### ♠

Build me an ark! For what? That is, What will happen if an ark is not built? Or, What will I do with the ark?

# 0.2 A full desktop

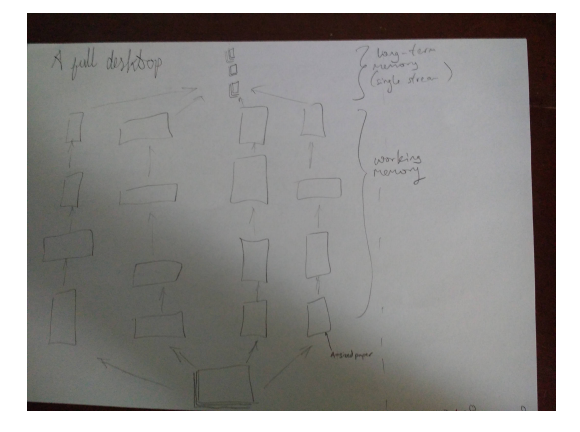

# 0.3 Galaktikan sayings

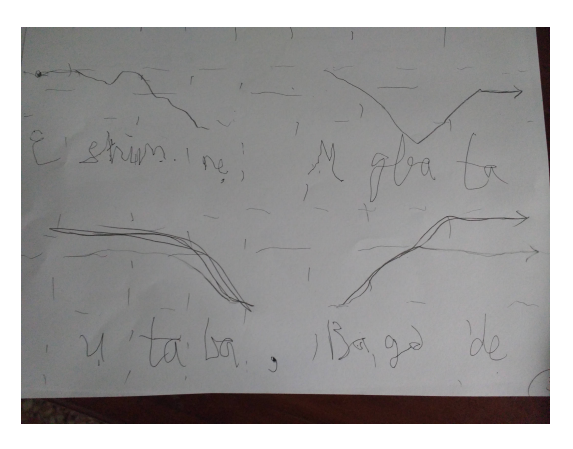

 ${\bf E}$ shi m ne mgbata utaba, bagade

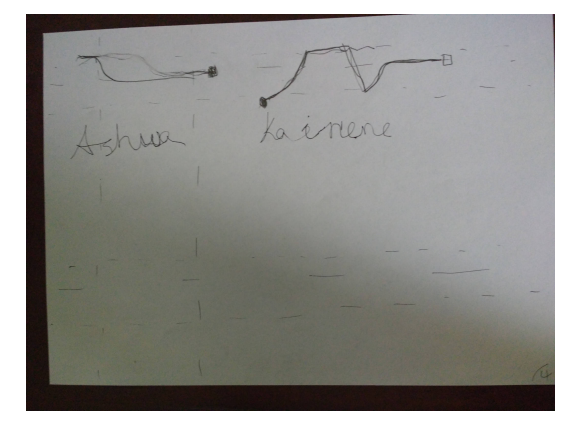

♠

ashwa.

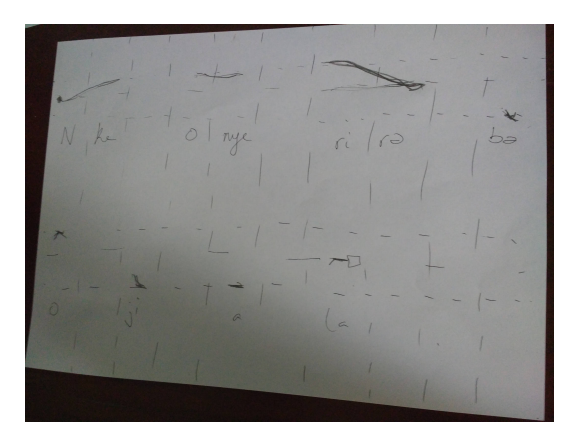

Nke onye rira ba o ji a la.

# 0.4 Changing Thunderbird's default browser

To change the browser used by Thunderbird to open links on Ubuntu, first make Thun-derbird use the system default browser<sup>[1](#page-1-0)</sup> then set the system default browser by going to "System Settings > Details > Default Applications"

### 0.5 1337

It's l33t o' clock!

# 0.6 Unresolved issues with Friend 9 960

How do I communicate to you that I think you're lying and you say No, but I still think you're lying.

# 1.1 "Behavior: The Control of Perceptions" by William T. Powers

Organisms do not care how they act as long as the actions do not disturb the perceptions they do care about.

# 1.2 "Getting Things Done" by David Allen

(chapter 2) Not regularly cleaning out your inboxes and collection bins is like buying new trash bins when your old bins are full.

### ♠

To process inbox stuff, ask these questions: 1) Is it actionable? and 2) Will the next action take less than 2 minutes?

### ♠

"The list of projects is the compilation of finish lines we put before us, to keep our next actions moving on all tracks appropriately."

You can also think of a project as the sequence of actions that'll take you from your current state to the finish line.

### ♠

Reviewing all your lists, inboxes, and plans at least once a week will let you get "on a roll" making intuitive decisions with confidence.

<span id="page-1-0"></span><sup>1</sup>https://community.linuxmint.com/tutorial/ view/1391

To create a project, first envision "WILD SUCCESS!" or imagine looking at the project from beyond the end date.

### ♠

Planning a project involves

- 1. Envisioning the finish line
- 2. Brainstorming all ideas related to it
- 3. Organising the ideas

4. Picking next actions

### ♠

Anytime you think of a cool idea for your project (in the shower, on the road, at church), write it down where you're sure to review it

### ♠

Bins for stuff:

Inbox All stuff

Next actions Processed stuff

- Calendar Stuff that must happen on that day (not "on any day from this day")
- Someday/Maybe Stuff that may not need to be dealt with
- Waiting on Stuff that others are dealing with

#### Projects Groupings of stuff

Processing a piece of stuff does not mean "spend time on"!

## 2.1 CryptoKitties

During the CryptoKitties Q&A, an audience member asked Dan Viau, the founder of an app devoted to selling hats and costumes for CryptoKitties called Kitty Hats, whether the company was concerned that CryptoKitties were being used to launder money.

"If you were a money launderer," he replied, "I think it would be malpractice not to use CryptoKitties."

Daniel Penny. How Much for That Pepe? Scenes from the First Rare Digital Art Auction<sup>[2](#page-2-0)</sup>, 2018

## 3.1 Pledge?

Should I take this pledge?

I pledge to spend half my productive, working hours from now and for the next 100 days, explaining why I can't build an ark for myself in 15 minutes.

## 3.2 Soulection #342

29:15 - Rap (bu-da-da bu-da-da bu-da-da style) over horn jazz

## 3.3 F– Firefox

BTW I'm switching back to Chromium. Firefox is kinna unpleasant to use.

<span id="page-2-0"></span><sup>2</sup>https://www.theparisreview.org/blog/2018/01/23/muchpepe-scenes-first-rare-digital-art-auction/

- 1. It doesn't have search-within-a-site from the omnibar (or I can't figure out how to enable that)
- 2. It doesn't have print preview

# 3.4 Getting Things Done

Don't bother creating Priority Lists since priorities change so quickly. Just create ordinary lists and prioritise on the fly.

### ♠

Never lose an idea relating to a project.

# 3.5 Planet Earth, cooperate!

If there's one thing I want to say in every publication of mine, it is: Planet Earth, cooperate!

## 3.6 Meaning of Life

Conjecture: it is really hard to convince those who wouldn't die for anything, that death can give meaning to life.

# 4.1 Getting Things Done

The goal of weekly review is to ensure you occasionally think about all your stuff.

At the weekly review, collect all your freefloating stuff in your inbox, process it, then read all your lists.

### ♠

You can tolerate work anxiety as long as you know what you're NOT doing at any time.

### ♠

Your ability to deal with surprise is your competitive edge.

### ♠

(chapter 9: Doing)

Exercise: Things I thought of while reading this chapter

My goal in writing might be cooperation. But I don't think it is physically possible for me to cooperate with the whole world (yet). I can start with all the people I interact with everyday. And then expand my circle of cooperation.

### ♠

(Ch. 11) Breaking agreements with yourself causes feelings of anxiety around to-do lists

#### ♠

Having a complete inventory of your work makes it easier to say no with integrity.

### ♠

You want to add value every time you think about a person or project, not just reminding yourself that they exist.

♠

(ch. 12)

Ceasing negative imaging will always increase your energy.

### ♠

Just finished "Getting Things Done" by David Allen. It resonates stronger with me now then when I first read more than 10 years ago. I seem to be doing pretty well with it in general (e.g. I have all my "stuff" on my computer) but I just hadn't perfected it (e.g. by processing stuff as it arrives).

Let's see if I finally get to building this eidetic memory of mine. . .

### ♠

Idea from the book, on writing essays: write all your research on index cards, organise the cards, then write it all out.

## 4.2 TrAP

If you want to habitually forgive people, say the Lord's Prayer every morning.

### 4.3 Awkwardness

Perhaps I just want someone, like Friend 5 297, that I can talk about important stuff with. And maybe eventually cuddle with

♠

This is dumb. I feel like I'm trying to make up something to Friend 3 340 and that power differential is poisoning all the fun I could have with her. Suggestion: don't say anything to her until the next mass mailing or until she emails me.

### 4.4 Soundtrack

Don't forget to pray - AKA & Anatii

(You gotta watch that video. That might be my new look)

## 4.5 Memory

Remember listening to the Escaflowne soundtrack (the track, Sora) in my apartment on Peachtree that first year in Atlanta?

## 6.1 A glossy mammal

Why is Friend 133's body always shining?

### 7.1 It's been a while

My back has been hurting since I started working 3 decidays/day yesterday.

I just wanna make money :(

# 7.2 Curing Death

I'm so grateful that I can get paid for working on something I believe in

## 8.1 Curing Death (2)

I'm having a productive WhatsApp conversation with Friend 2 604 about brain preservation. It all started when I asked her for a legal consultant on how to legalise assisted suicide, and she happened to have written her Bachelor's project on that topic. Some days later, I found myself explaining why I want it legalised, and we were off to the races.

I guess I'm surprised at the lack of pushback against the idea. I mean, she told me that most Nigerians would be against it, but she seemed weirdly agnostic about the whole thing.

Conjecture: if I introduce the idea of brain preservation while asking for someone's help in my quest, they won't push back.

# 8.2 A LessWrong Crypto Autopsy

Should I have invested in Bitcoin when it was \$200?